**Bütçe Tanımlama:** Birçok firma saha ekibinin performansını artırma ve bütçe sistemini daha sağlıklı yönetebilmek adına saha ekibine bütçe tanımı yapmaktadır.

Datarut sisteminde bütçe tanımı kolay ve sağlıklı bir biçimde yürütülebilmektedir. Aşağıdaki adımları izleyerek bütçe tanımı yapılabilmektedir.

**Bütçe Kalemi Tanımlama:** Bütçe planı tanımlanabilmesi için ilk önce bütçe kalemi tanımlanmalıdır.

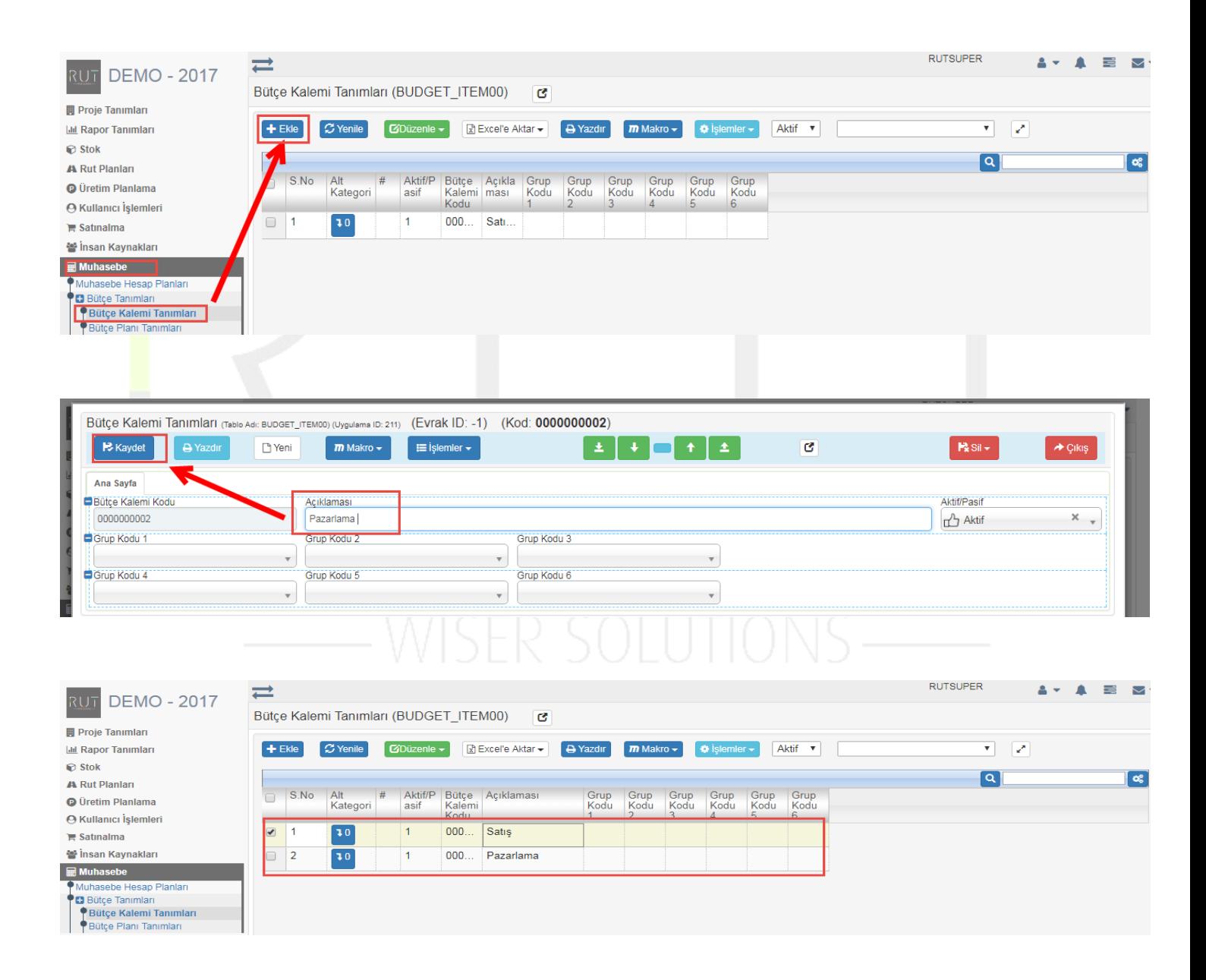

Daha sonra Bütçe Plan Tanımına geçilmektedir.

RUT-GENEL 30: Bütçe Tanımlama

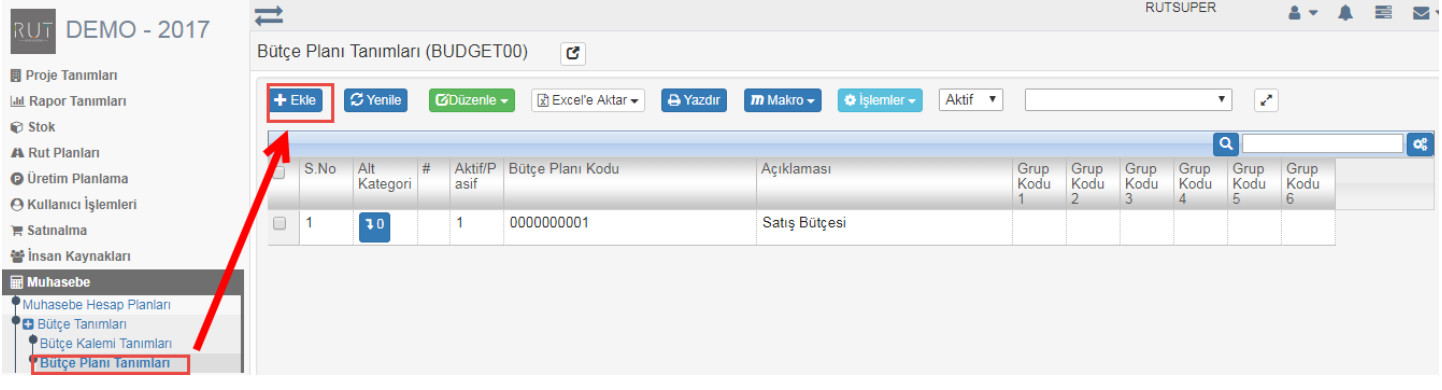

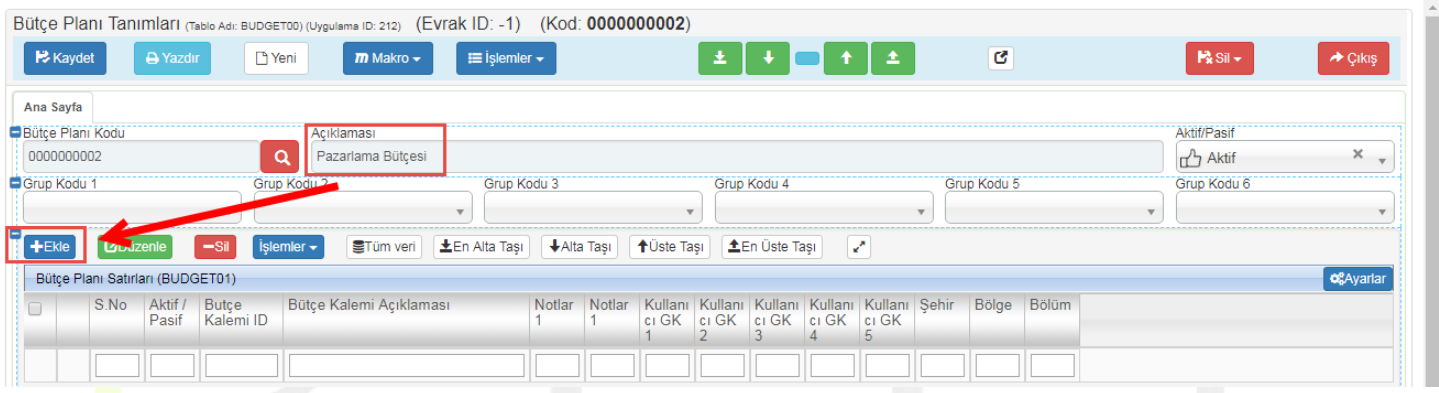

## Ekle dedikten sonra aşağıdaki sayfa açılmakta.

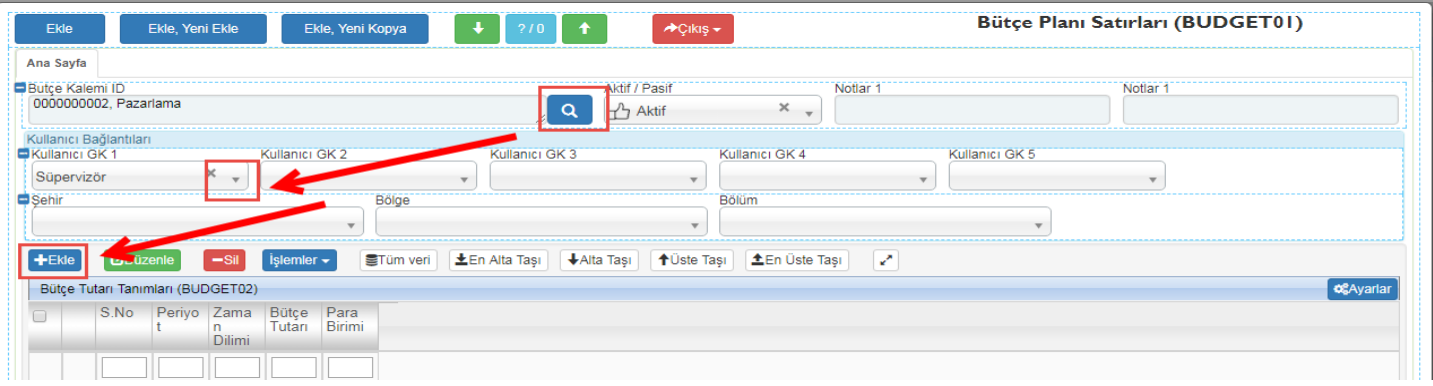

## Ekle dedikten sonra aşağıdaki sayfa açılmakta.

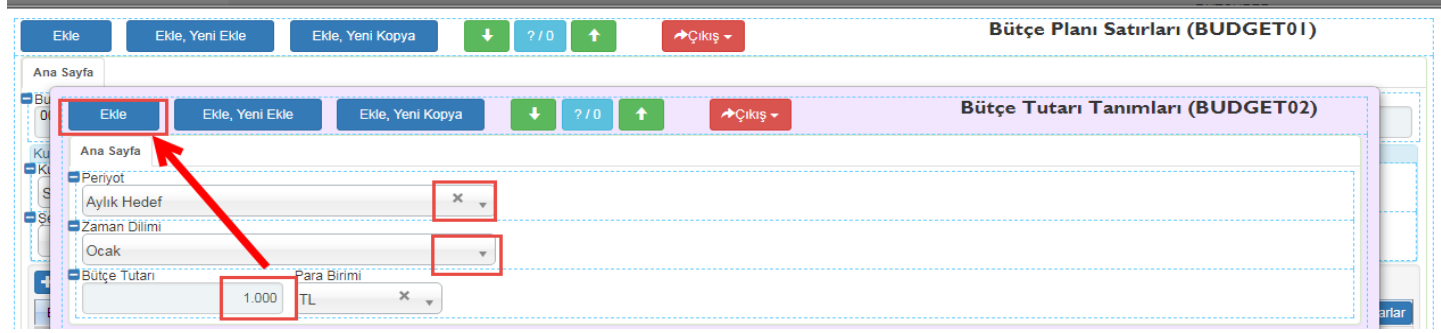

Sayfa Sayısı: 2/1

Tarih: 09.12.2017

## Ekle dedikten sonra aşağıdaki sayfa açılmakta.

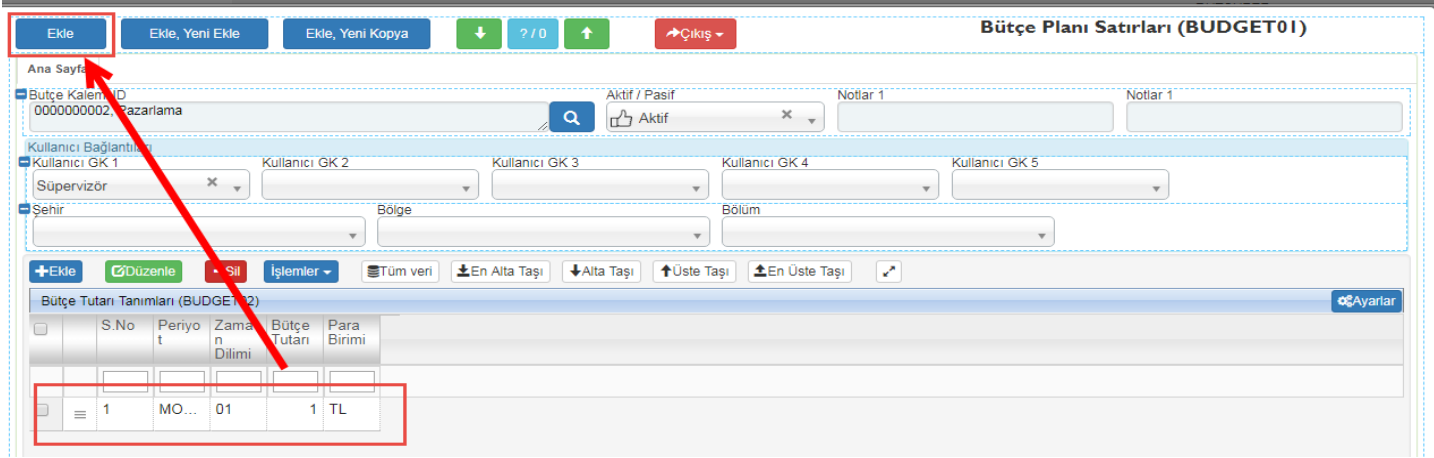

## Ekle dedikten sonra **kaydet** işlem tamamlanmış olmaktadır.

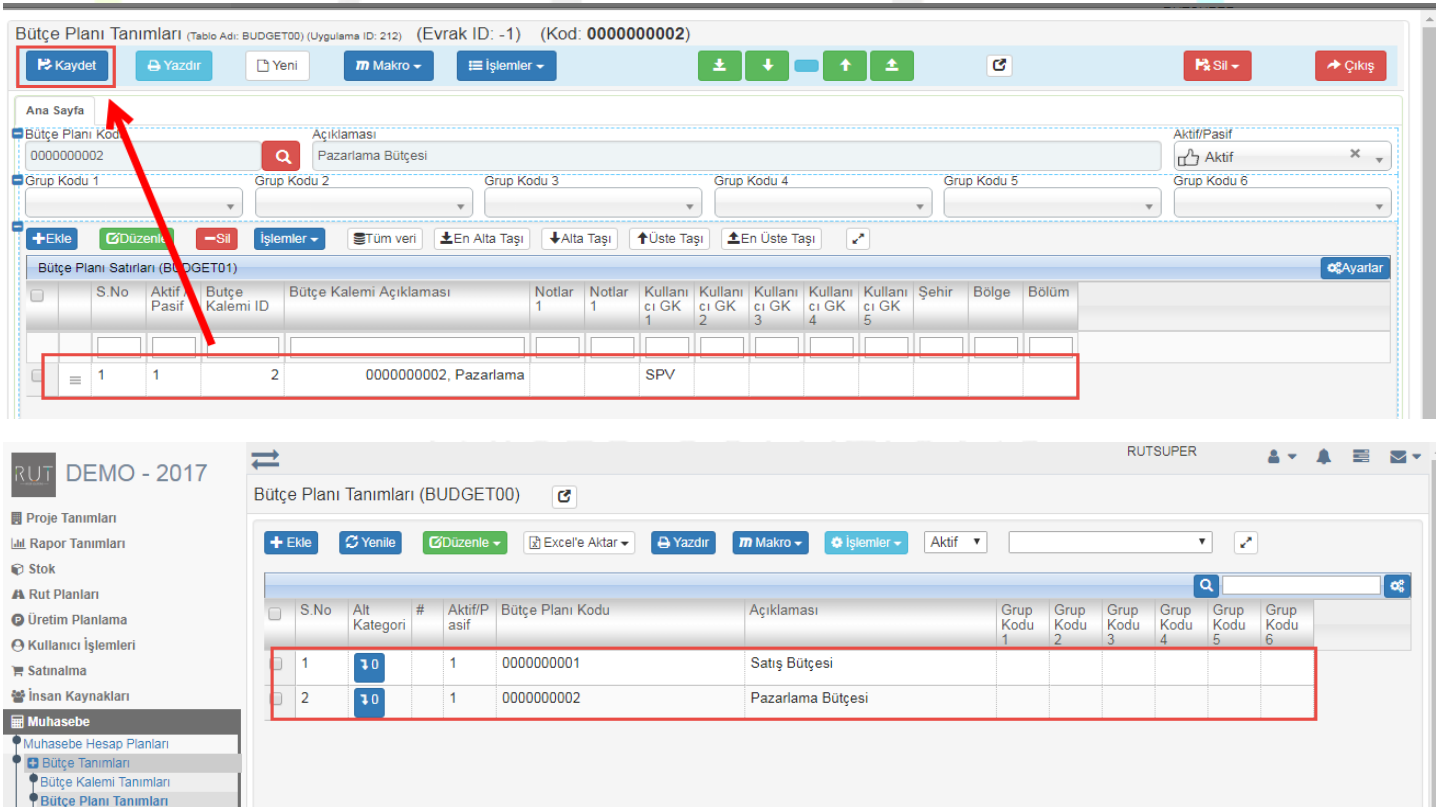